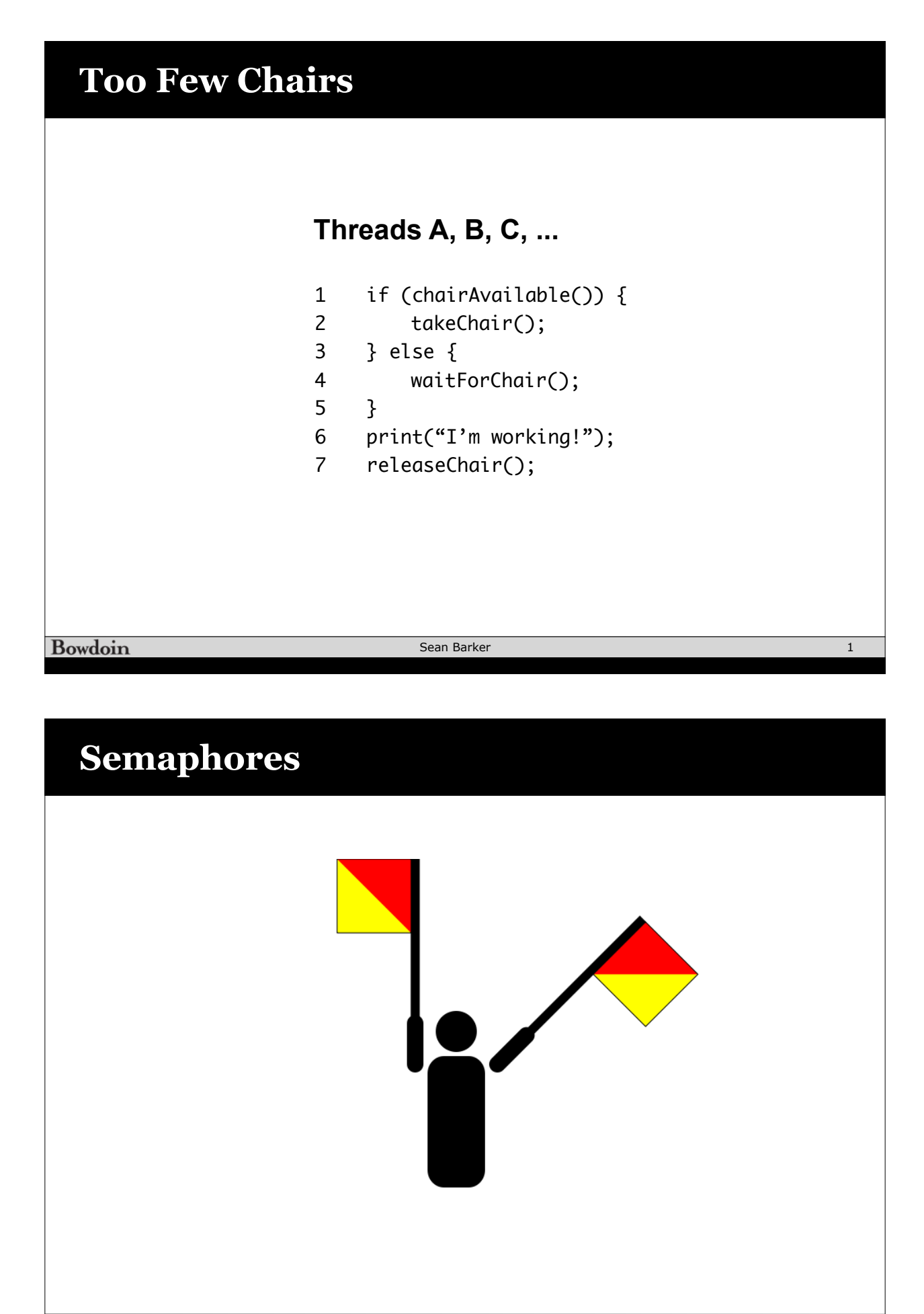

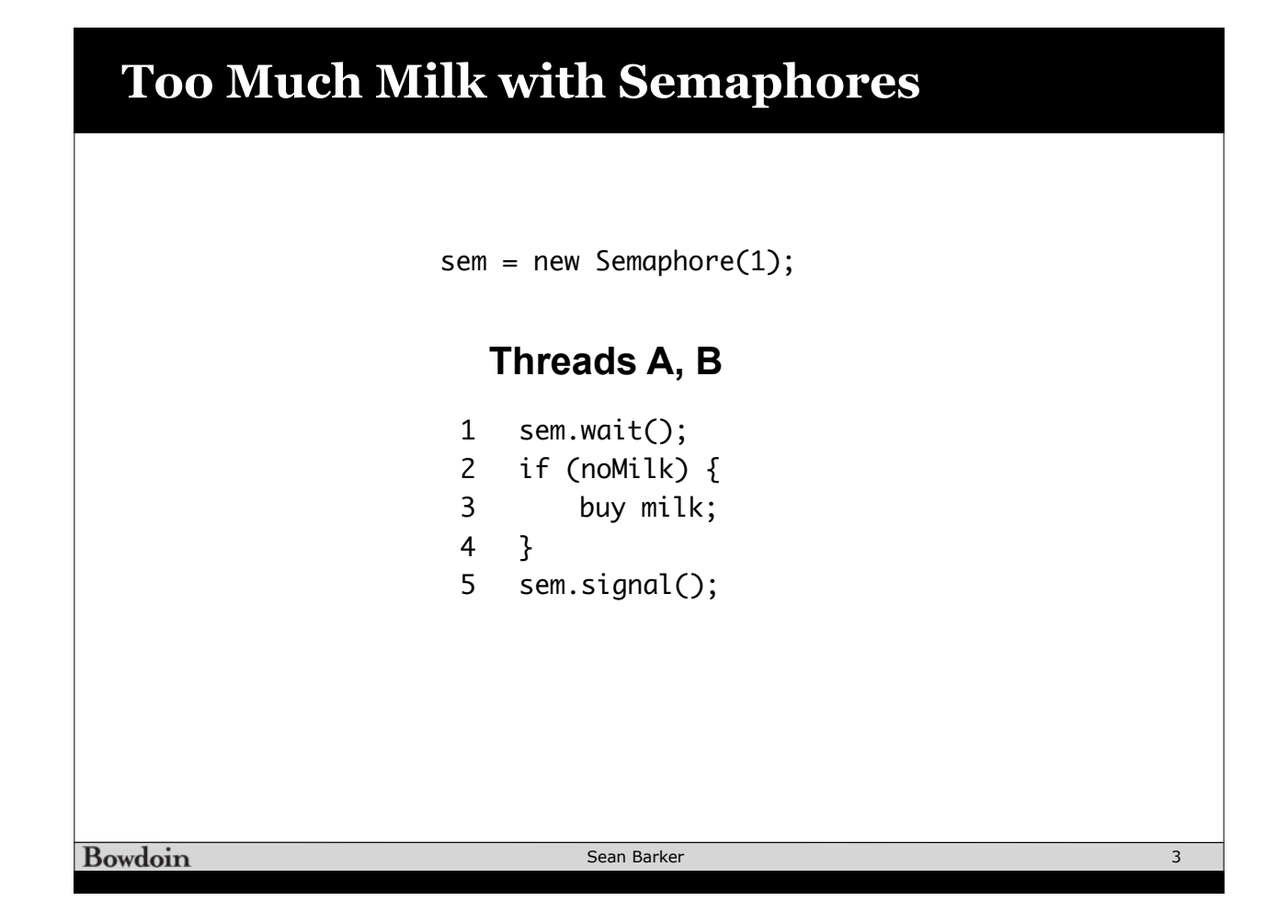

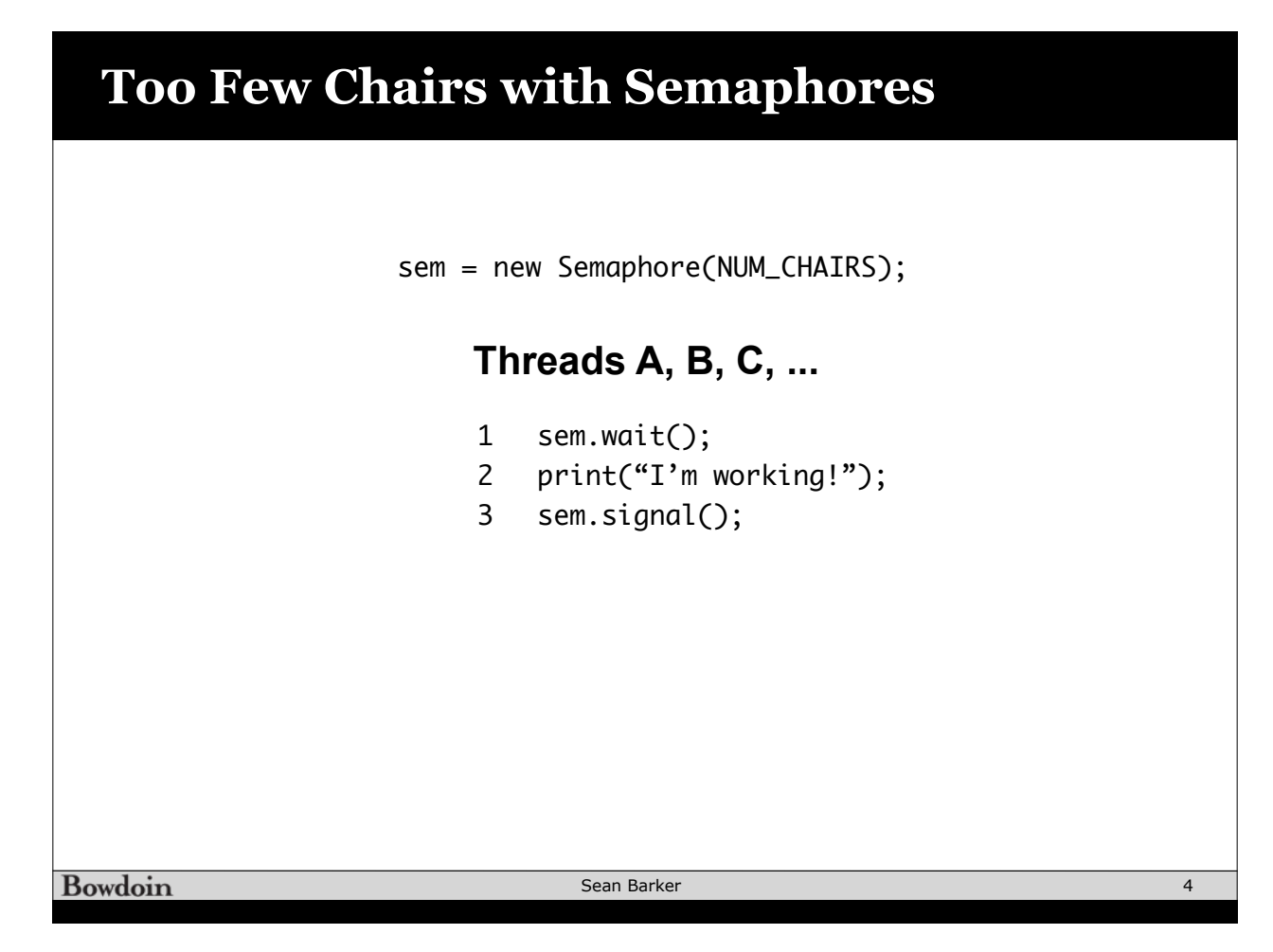

## **Implementing Semaphores** class Semaphore { Wait(Thread T) { value--; public: if (value  $< 0$ ) { void Wait(Thread T); add T to Q; void Signal(); T->block(); } private: } int value; Queue Q; Signal() { value++; } if (value  $\leq 0$ ){ remove T from Q; Semaphore(int val) { wakeup(T);  $value = val;$  }  $Q = \text{empty};$ } } Must be atomic (interrupts or Test&Set)! **Bowdoin** 5 Sean Barker **Producer/Consumer with Semaphores**

```
class ProducerConsumer {
    public:
      void Producer(); 
      void Consumer();
    private:
      Items buffer;
      // control buffer access
      Semaphore mutex; 
      // count of free slots 
      Semaphore empty; 
      // count of used slots
      Semaphore full; 
} 
ProducerConsumer(int N) {
     mutex.value = 1;
      empty.value = N;
    full.value = 0;
     buffer = new buffer[N];}
                                    void Producer() {
                                       <produce item>
                                       empty.Wait(); // one fewer slot, or wait
                                       mutex.Wait(); // get access to buffers
                                       <add item to buffer>
                                       mutex.Signal(); // release buffers
                                        full.Signal(); // one more used slot
                                     }
                                     void Consumer() {
                                        full.Wait(); //wait until there's an item
                                       mutex.Wait(); // get access to buffers
                                       <remove item from buffer>
                                       mutex.Signal(); // release buffers
                                        empty.Signal(); // one more free slot
                                         <use item>
                                   }
```
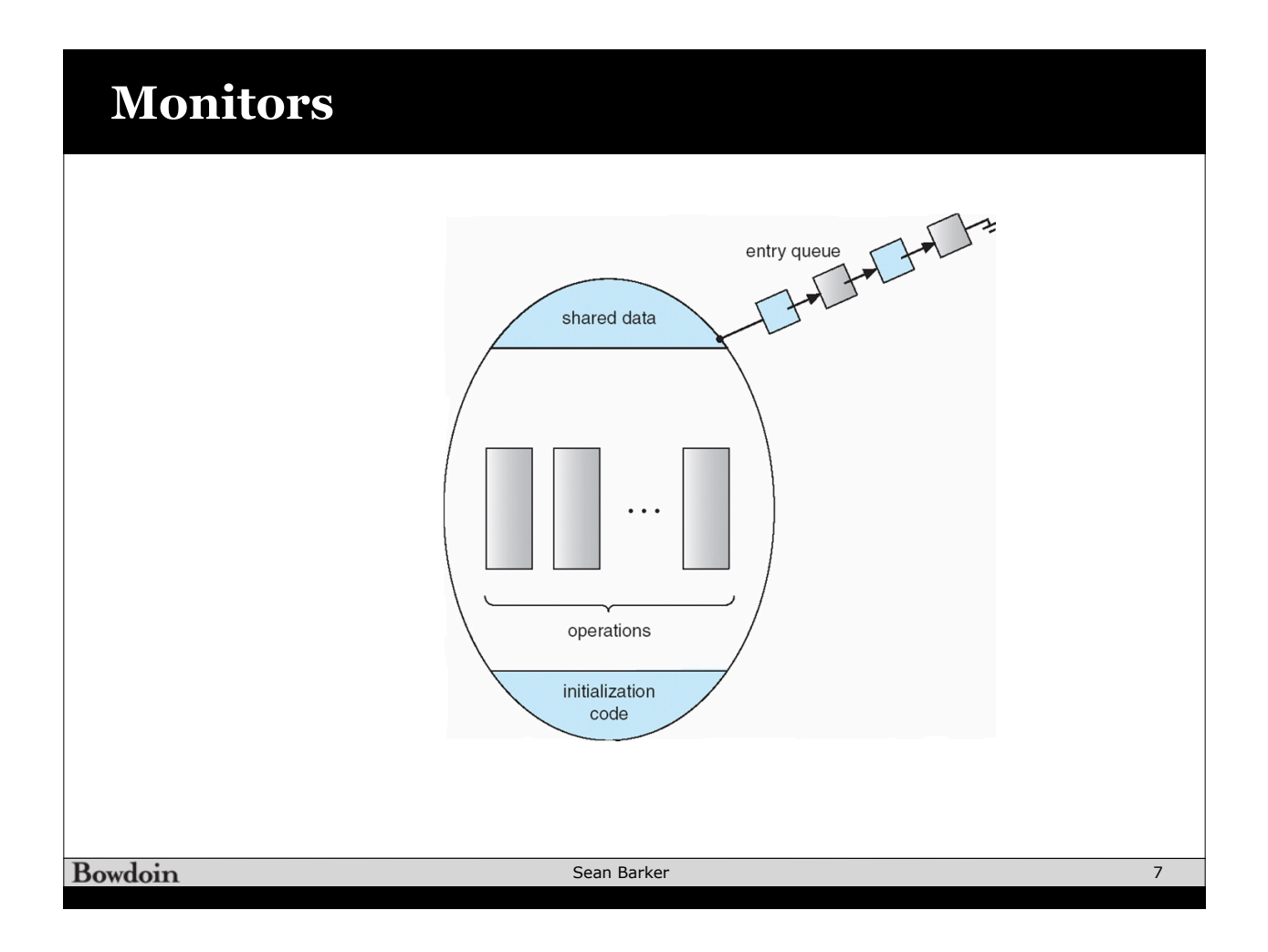

## **Producer/Consumer with Java Monitors**

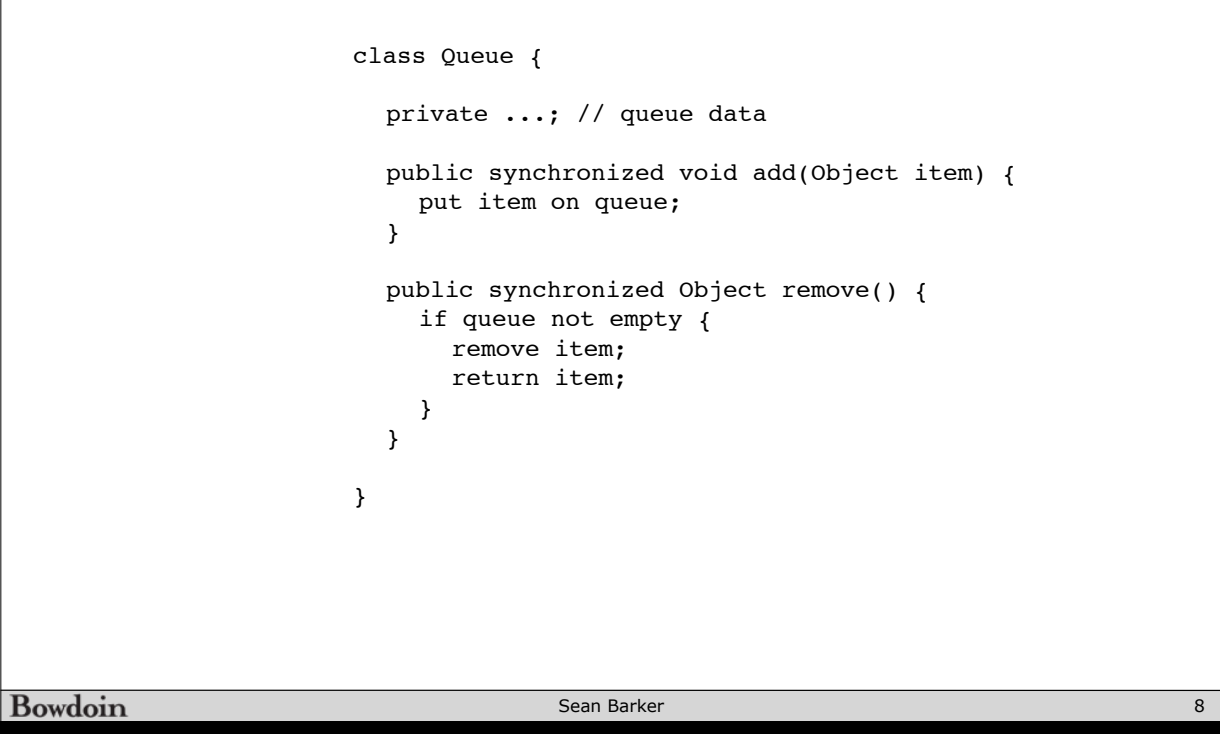

## **Producer/Consumer with Java Monitors**

```
class Queue {
                private ...; // queue data
                public synchronized void add(Object item) {
                   put item on queue;
                   this.notify(); // wake up waiting thread, aka Signal
                }
                public synchronized Object remove() {
                   while queue is empty {
                    this.wait(); // give up lock and sleep
                   }
                   remove and return item;
                }
              }
Bowdoin
                                      Sean Barker
                                                                                   9
```
## **Synchronization Summary**

! Cooperation between processes and/or threads

- ! Synchronization primitives provided by OS
	- Locks: acquire/release
	- Semaphores: wait/signal
	- Monitors: methods with mutex + condition variables
- **.** All require hardware support
	- Disabling interrupts or test&set